## Verify BGP

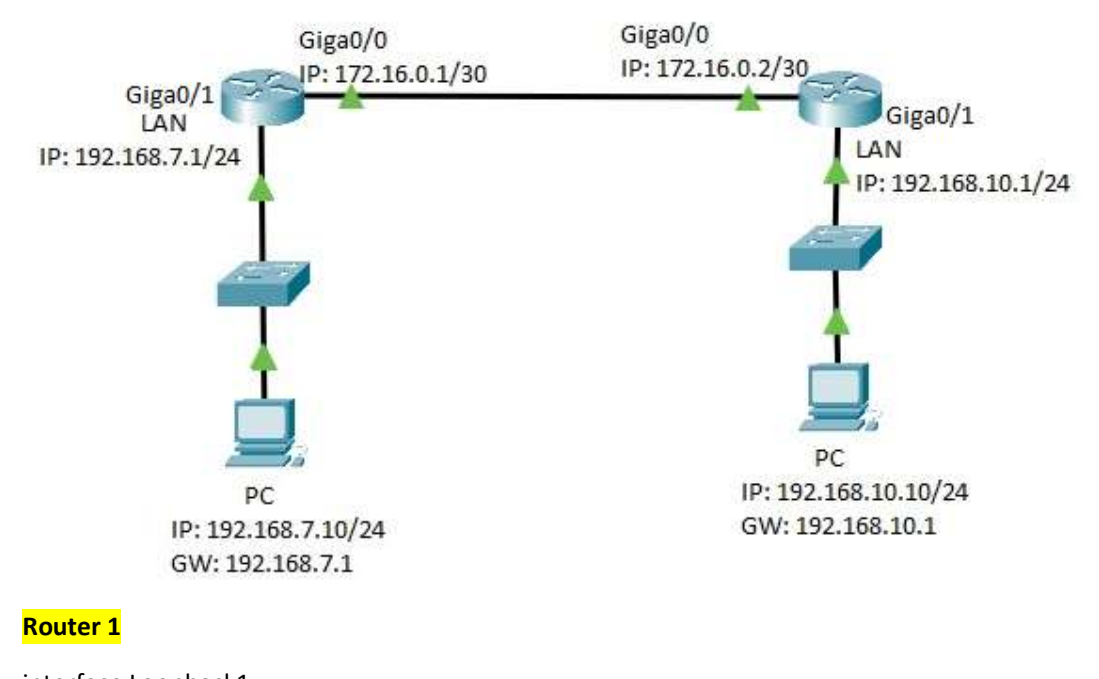

interface Loopback1 ip address 1.1.1.1 255.255.255.255 ! interface GigaEthernet0/0 ip address 172.16.0.1 255.255.255.252 ! interface GigaEthernet0/1 ip address 192.168.7.1 255.255.255.0 ! router bgp 100 no synchronization bgp log-neighbor-changes network 1.1.1.1/32 network 192.168.7.0/24 neighbor 172.16.0.2 remote-as 100

## Router 2

```
interface Loopback2 
 ip address 2.2.2.2 255.255.255.255 
! 
interface GigaEthernet0/0 
 ip address 172.16.0.2 255.255.255.252 
! 
interface GigaEthernet0/1 
 ip address 192.168.10.1 255.255.255.0 
! 
router bgp 100
```
 no synchronization bgp log-neighbor-changes network 2.2.2.2/32 network 192.168.10.0/24 neighbor 172.16.0.1 remote-as 100 !

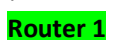

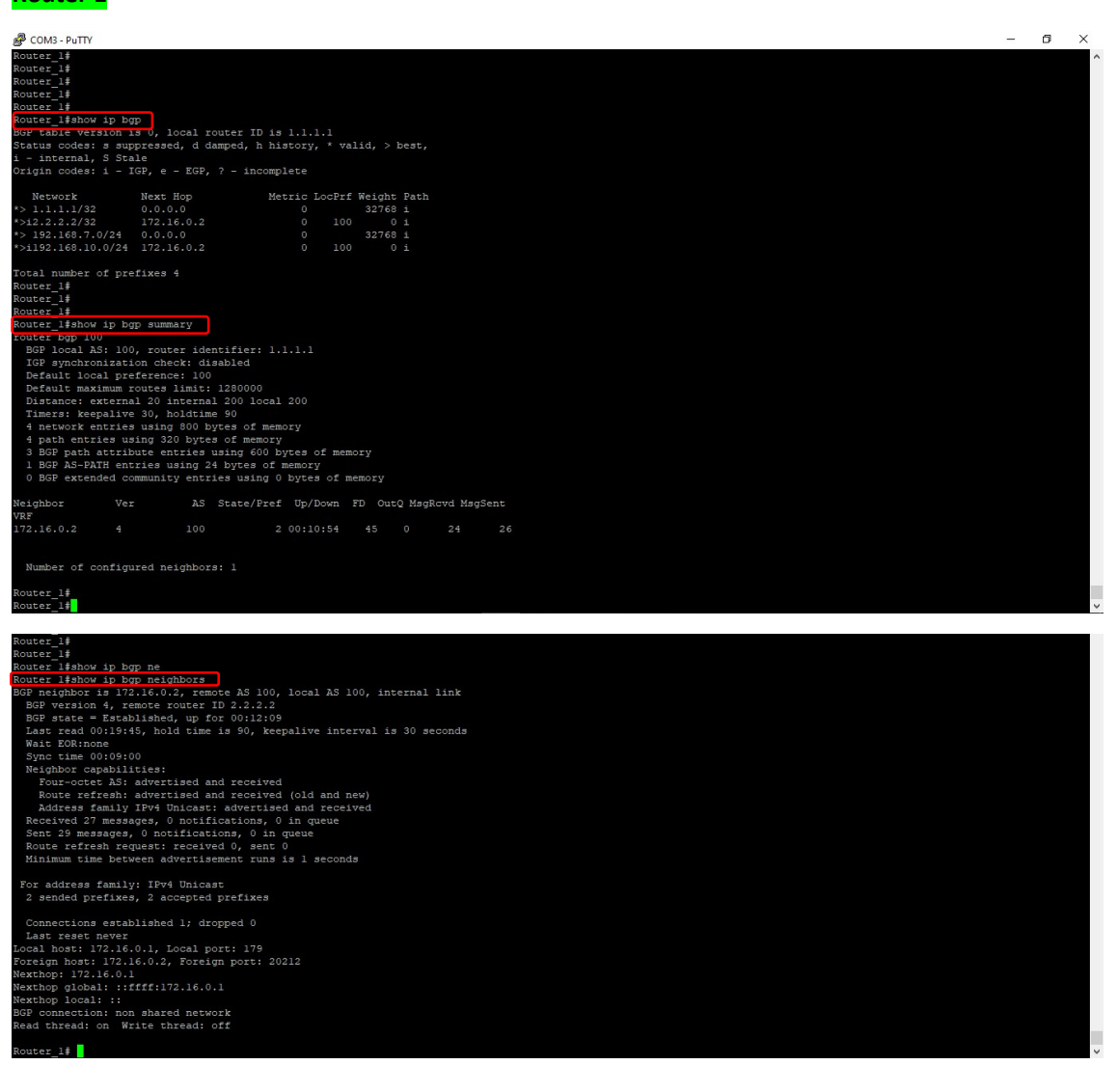

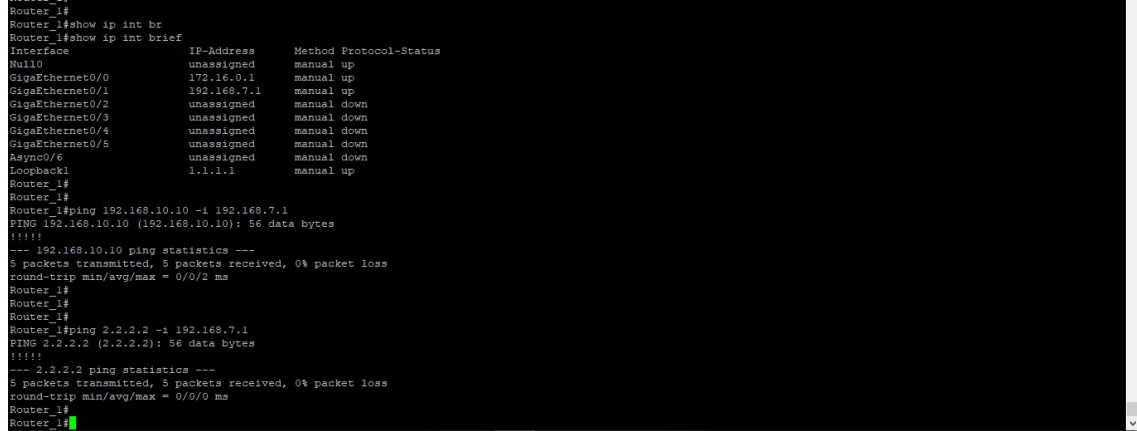

## **Router 2**

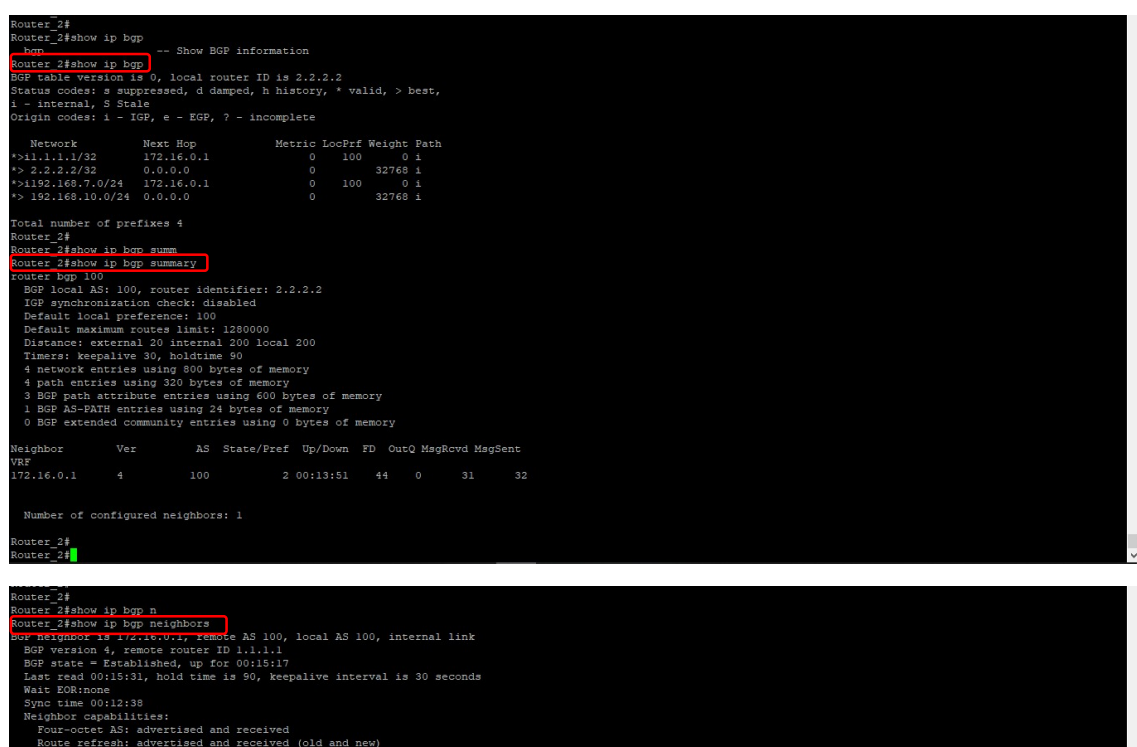

Resignation comparison and received and received (old and new)<br>Resignation and received and received and received Resignation (of the<br>samples,  $\alpha$  and received Simulations of the question<br>and received Simulations of the c

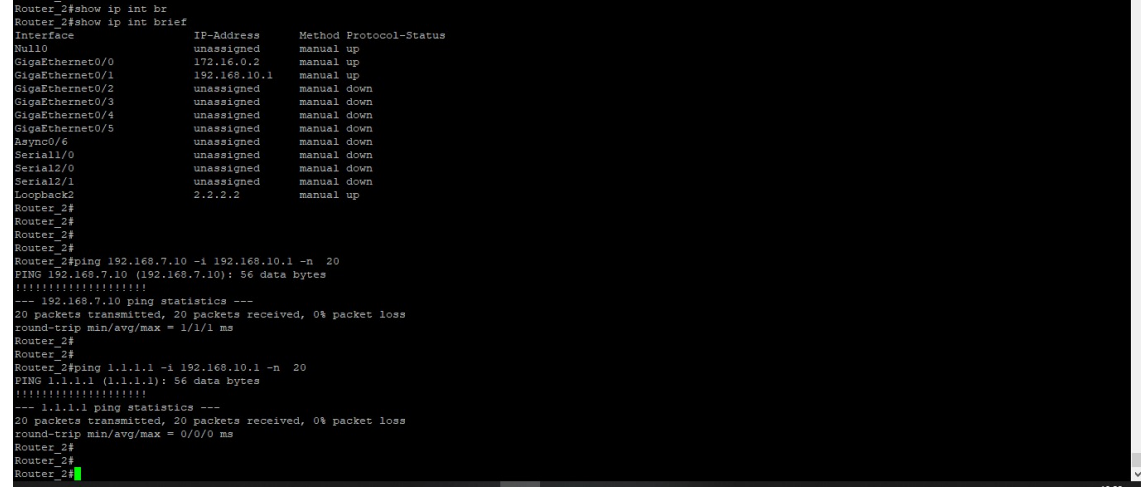